### Motivating Arrays

```
final String
       karen = "Karen Smith",
       john = "John Duncan",
       paul = "Paul Jacobs",
       suzanne = "Suzanne Enders",
       peter = "Peter Phillips"; // 10 more to come ...
```

```
 System.out.println(karen);
 System.out.println(john);
```
...

#### Per member repeating tasks

• Generate Comma separated list:

Karen Smith, John Duncan, Paul Jacobs, Suzanne Enders, Peter Phillips

• Generate HTML list emphasizing family names:

#### **<ul>**

```
 <li>Karen <emph>Smith</emph></li>
   <li>John <emph>Duncan</emph></li>
   <li>Paul <emph>Jacobs</emph></li>
   <li>Suzanne <emph>Enders</emph></li>
   <li>Peter <emph>Phillips</emph></li>
</ul>
```
#### Example: int array of primes

**final int**[] primes  $\mathbf{0}$  = new  $\text{int}[5]$ ;  $\mathbf{\Theta}$ 

 $primes[0] = 2; ⑤$  $primes[1] = 3;$ primes $[2] = 5$ ;  $primes[3] = 7;$  $primes[4] = 11;$ 

## Related exercises

Exercise 143: Assignment to final variable?

## Loop prime values

```
for (int i = 0; i < 5; i++) {
  System.out.println("At index " + i + ": value == " + primes[i]);
}
```
Result:

At index  $\theta$ : value == 2 At index 1: value  $== 3$ At index 2: value  $== 5$ At index 3: value  $== 7$ At index 4: value  $== 11$ 

# Mind the limit!

```
for (int i = 0; i < 6; i++) {
  System.out.println("At index " + i + ": value == " + primes[i]);
}
Result:
At index 0: value == 2
At index 1: value == 3At index 2: value == 5At index 3: value == 7At index 4: value == 11Exception in thread "main" java.lang.ArrayIndexOutOfBoundsException: 5
   at qq.arrayex.Motivate.main(Motivate.java:27)
```
# Safer: Using *length*

```
System.out.println("primes.length == " + primes.length);
for (int i = 0; i < primes.length; i++) {
 System.out.println("At index " + i + ": value == " + primes[i]);
}
Result: Primes.length == 5
```

```
At index \theta: value == 2
At index 1: value == 3At index 2: value == 5At index 3: value == 7At index 4: value == 11
```
# Even better: "for-each" style loop

**for** (**final int** p: primes) { System.out.println(*"value == "* + p); }

Result: value == 2 value  $==$  3 value  $== 5$ value  $== 7$ value  $== 11$ 

#### Mind the limit, part two

final int[] primes = new int[**5**]; // Last index is **4** rather than **5**!

 $primes[0] = 2;$  $primes[1] = 3;$  $primes[2] = 5;$  $primes[3] = 7;$  $primes[4] = 11;$ **primes[5]** = 13; // Excessing array limit

Result:

Exception in thread "main" java.lang.**ArrayIndexOutOfBoundsException**: 5 at qq.arrayex.Motivate.main(Motivate.java:25)

#### Primitive data one step initialization

Combining array allocation and value assignment:

**final int**[] primes =  $\{2, 3, 5, 7, 11\}$ ;

```
final int[] primes = new int[5];
primes[0] = 2;primes[1] = 3;primes[2] = 5;
primes[3] = 7;
primes[4] = 11;
```
#### Reference data one step initialization

Combining array allocation and value assignment:

}

```
public class Rectangle {
     private int width, height;
     private boolean hasSolidBorder;
     public Rectangle(int width, int height,
                    boolean hasSolidBorder) {
         this.width = width;
         this.height = height;
         this.hasSolidBorder = hasSolidBorder;
 }
```

```
final Rectangle[] rectList = new Rectangle[] {
   new Rectangle(2, 5, true),
   new Rectangle(4, 1, false)
};
```
#### Related exercises

Exercise 144: Converting string arrays to HTML. Exercise 145: Route navigation Exercise 146: Examinations and mark frequencies Exercise 147: Pangram checker

#### Array

- Series of objects having identical type.
- Array consists of array elements.
- Element access by index value.
- Holding either primitive types or object references (Class instance or array).
- Contiguous storage in memory.
- Arbitrary array dimensions by virtue of nesting: One-dimensional, two-dimensional etc.

# Two syntax variants

1. type[] arrayName; *// preferred*

2. type arrayName[];

Array instances are special!

```
...println(" String: " + "".getClass().getTypeName());
...println(" int[]: " + new int[]{}.getClass().getTypeName());
...println(" double[]: " + new double[]{}.getClass().getTypeName());
...println(" boolean[]: " + new boolean[]{}.getClass().getTypeName());
...println("StringBuffer[]: " + new StringBuffer[]{}.getClass().getTypeName());
        String: java.lang.String
         int[]: int[]
      double[]: double[]
     boolean[]: boolean[]
      String[]: java.lang.String[]
StringBuffer[]: java.lang.StringBuffer[]
```
**final String[] shapes Heap Heap = new String[]{ new String("Triangle"), new String("Circle") }; Stack**

**Create String instance »Triangle«**

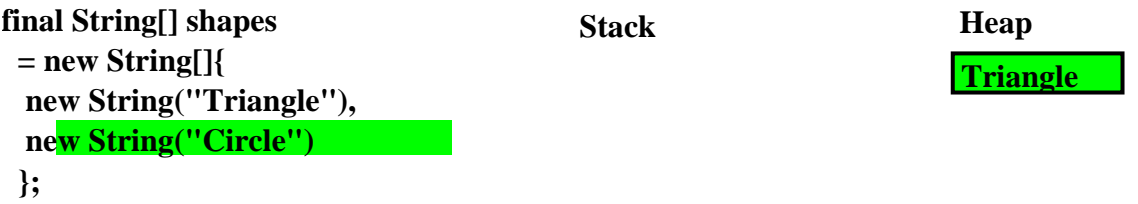

**Create String instance »Circle«**

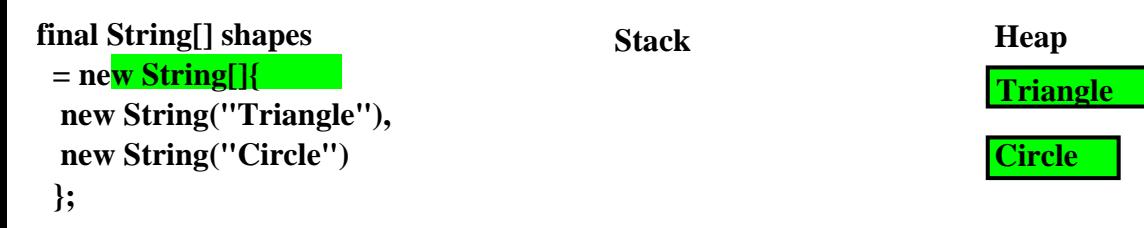

references. **Create array containing two String**

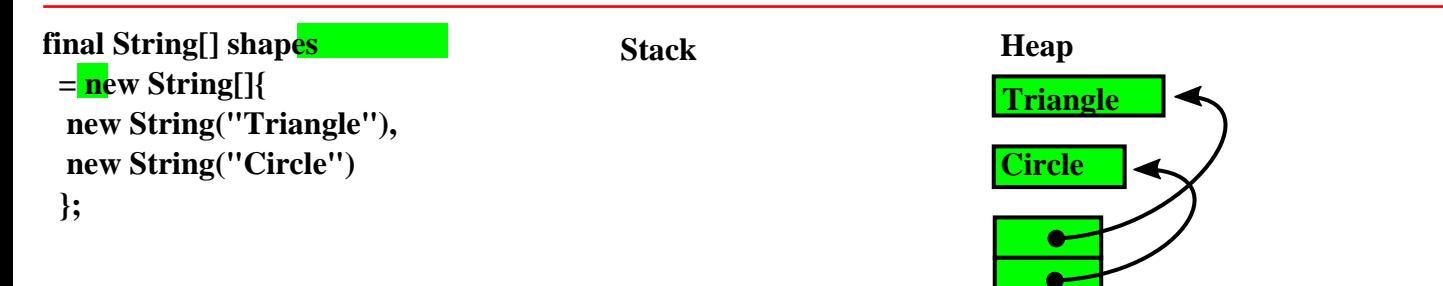

assigning reference to array. **Create local variable shapes**

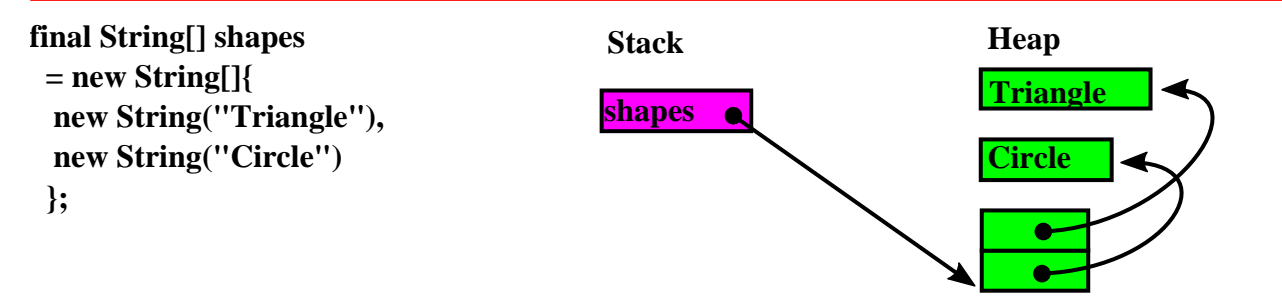

Array parameter passing

```
public static void main(String[] args) {
   final int [] lectures = new int[3]; // Three lectures
   fill(lectures, 25); // Default lecture having 25 participants
   System.out.println("Second lecture has got " + lectures[1] +
           " participants");
}
/**
    Initialize array with default value.
 *
   * @param values Array to be initialized.
   * @param common New value for all array elements.
   */
static void fill(final int[] values, final int common) {
  for (int i = 0; i < values.length; i++) {
    values[i] = common; }
}
```
Second lecture has got 25 participants

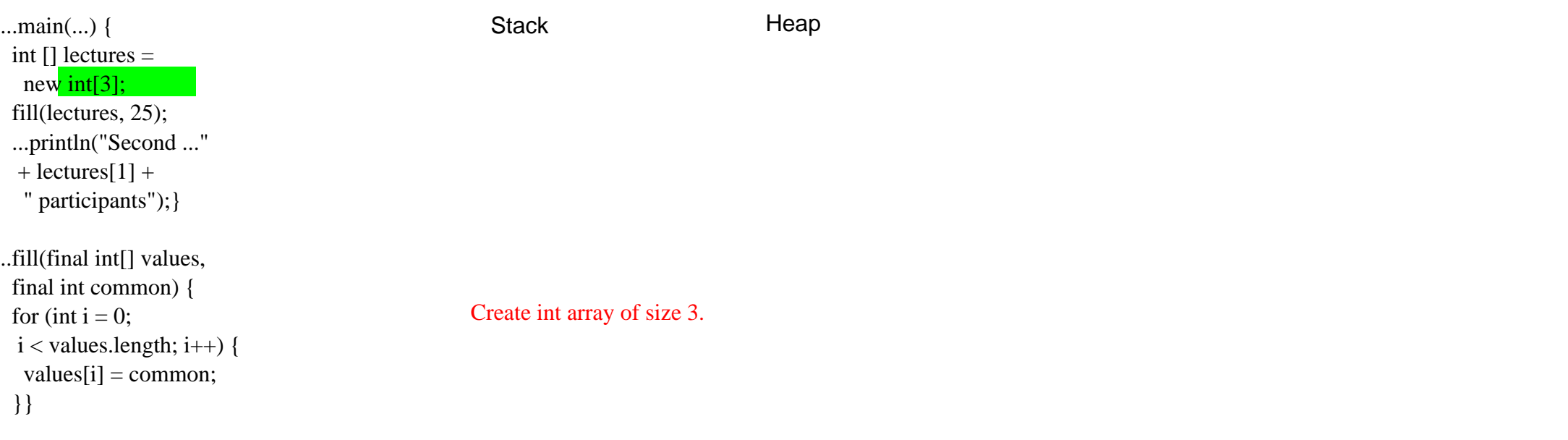

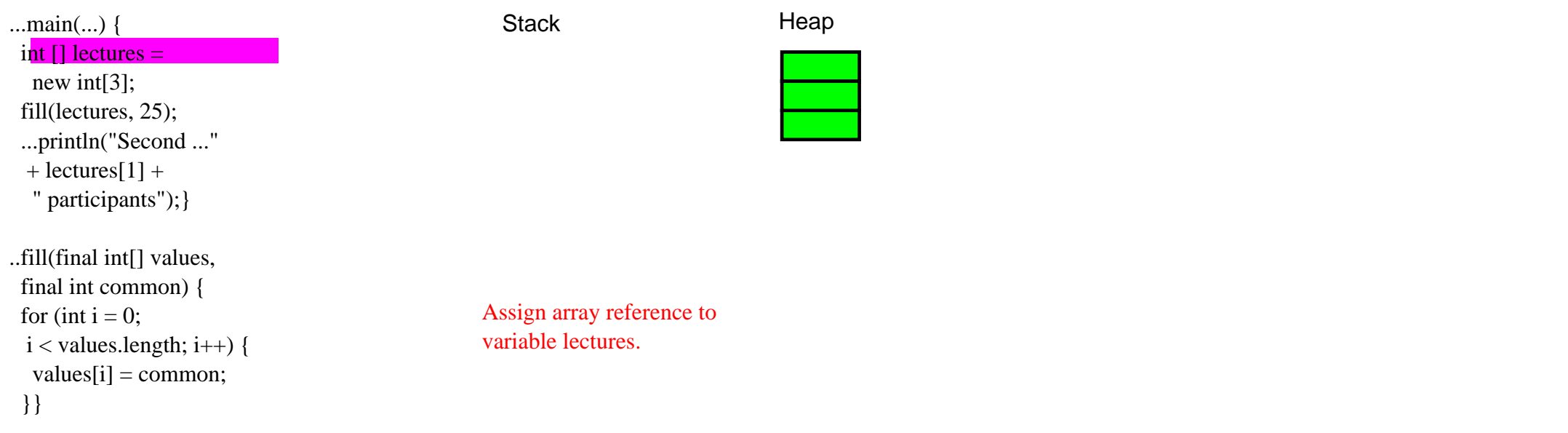

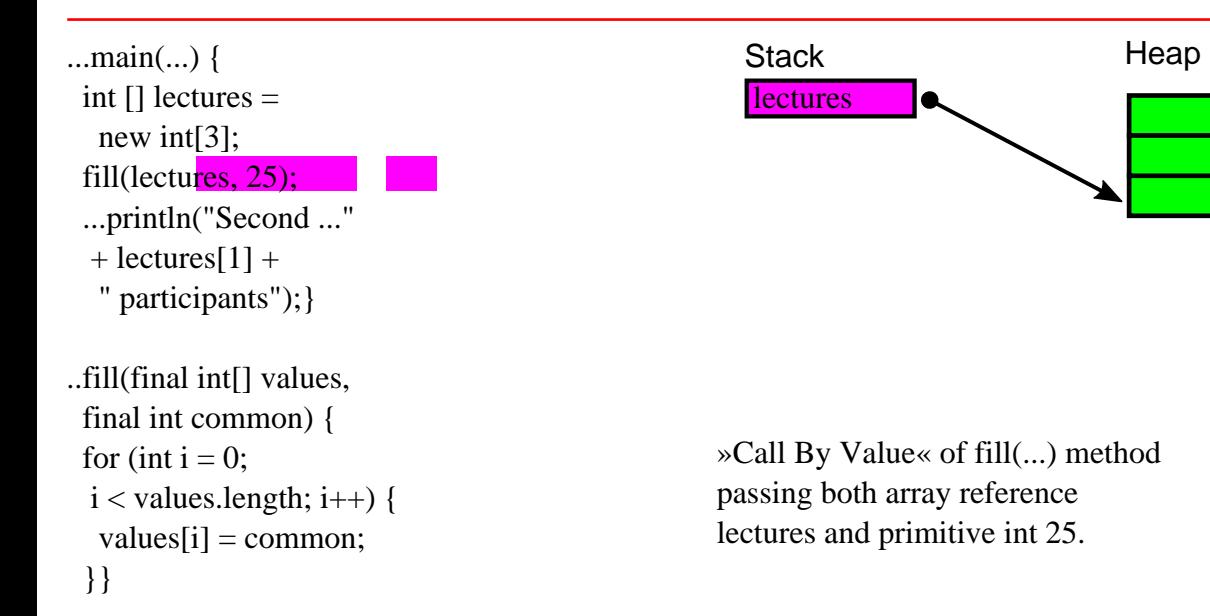

int  $\Box$  lectures = new int[3]; fill(lectures, 25); ...println("Second ..."  $+$  lectures[1]  $+$ " participants");}

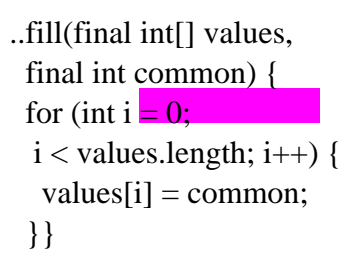

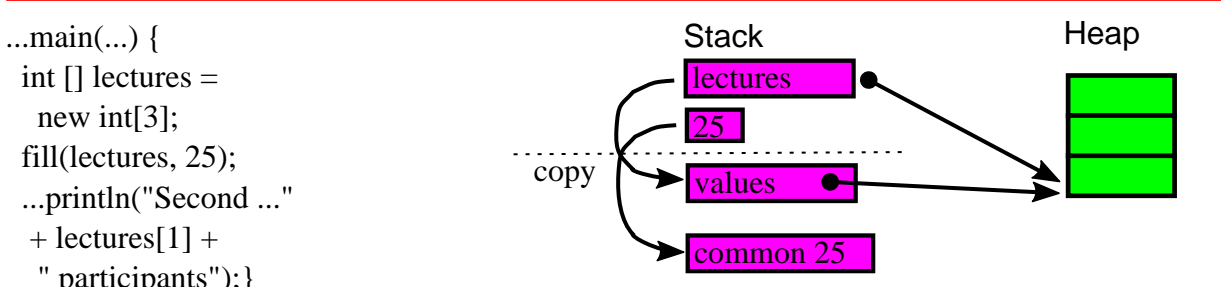

on stack. Starting for loop. New local variable i

int  $\Box$  lectures = new int[3]; fill(lectures, 25); ...println("Second ..."  $+$  lectures[1]  $+$ " participants");}

..fill(final int[] values, final int common) { for (int  $i = 0$ ;  $i$  < values.length;  $i$ ++ $)$  { values  $[i]$  = common; }}

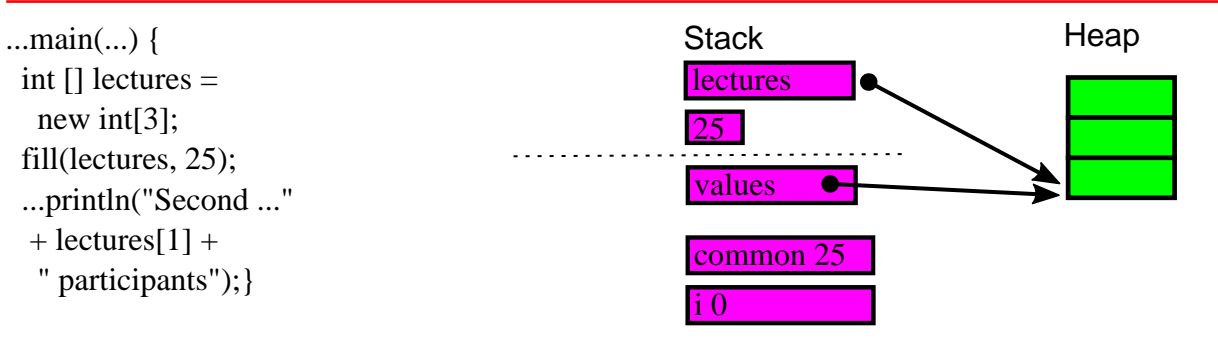

 $value.$ Init first array element to common value.

int  $[]$  lectures = new int[3]; fill(lectures, 25); ...println("Second ..."  $+$  lectures[1]  $+$ " participants");}

..fill(final int[] values, final int common) { for (int  $i = 0$ ;  $i$  < values.length;  $i$ ++ $)$  { values $[i]$  = common; }}

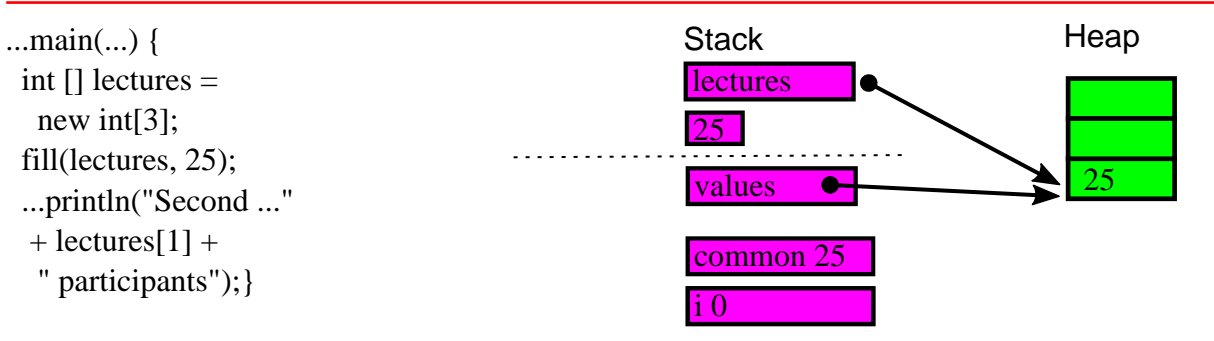

Loop variable increment.

int  $\Box$  lectures = new int[3]; fill(lectures, 25); ...println("Second ..."  $+$  lectures[1]  $+$ " participants");}

..fill(final int[] values, final int common) { for (int  $i = 0$ ;  $i$  < values.length;  $i$ ++ $)$  { values  $[i]$  = common; }}

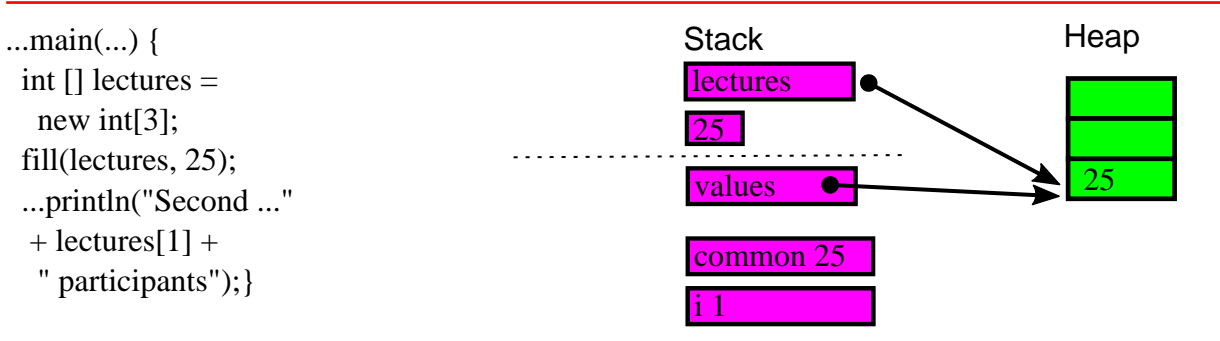

 $value.$ Init second array element to common value.

int  $[]$  lectures = new int[3]; fill(lectures, 25); ...println("Second ..."  $+$  lectures[1]  $+$ " participants");}

..fill(final int[] values, final int common) { for (int  $i = 0$ ;  $i$  < values.length;  $i$ ++ $)$  { values $[i]$  = common; }}

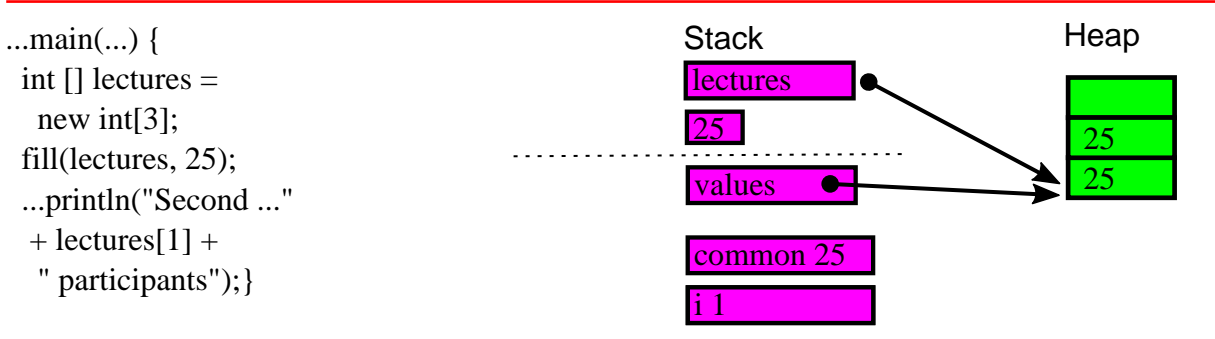

Loop variable increment.

int  $\Box$  lectures = new int[3]; fill(lectures, 25); ...println("Second ..."  $+$  lectures[1]  $+$ " participants");}

..fill(final int[] values, final int common) { for (int  $i = 0$ ;  $i$  < values.length;  $i$ ++ $)$  { values  $[i]$  = common; }}

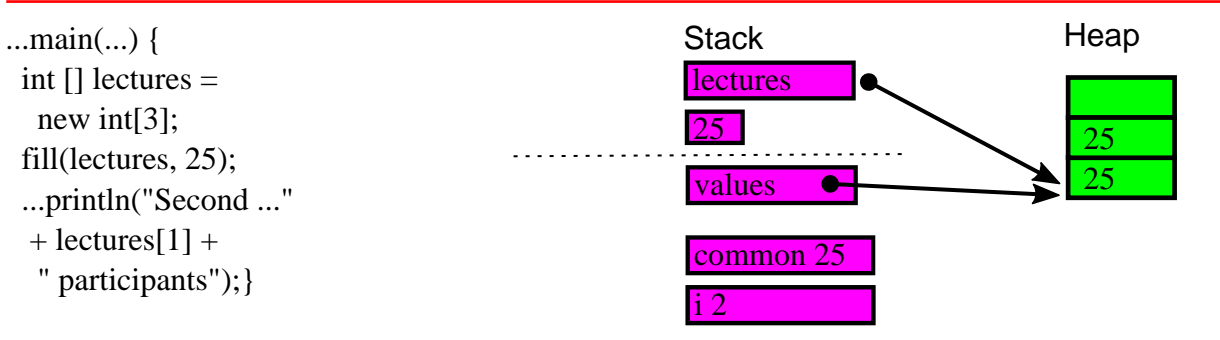

 $value.$ Init third array element to common value.

int  $\Box$  lectures = new int[3]; fill(lectures, 25); ...println("Second ..."  $+$  lectures[1]  $+$ " participants");}

..fill(final int[] values, final int common) { for (int  $i = 0$ ;  $i$  < values.length;  $i$ ++ $)$  { values $[i]$  = common; }}

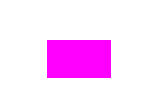

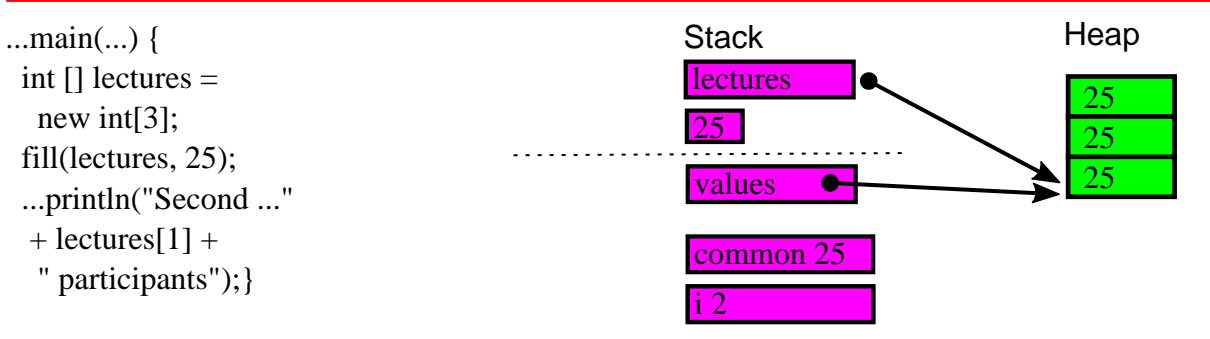

Loop variable increment.

int  $\Box$  lectures = new int[3]; fill(lectures, 25); ...println("Second ..."  $+$  lectures[1]  $+$ " participants");}

..fill(final int[] values, final int common) { for (int  $i = 0$ ;  $i \leq$  values.length;  $i++)$  { values $[i]$  = common; }}

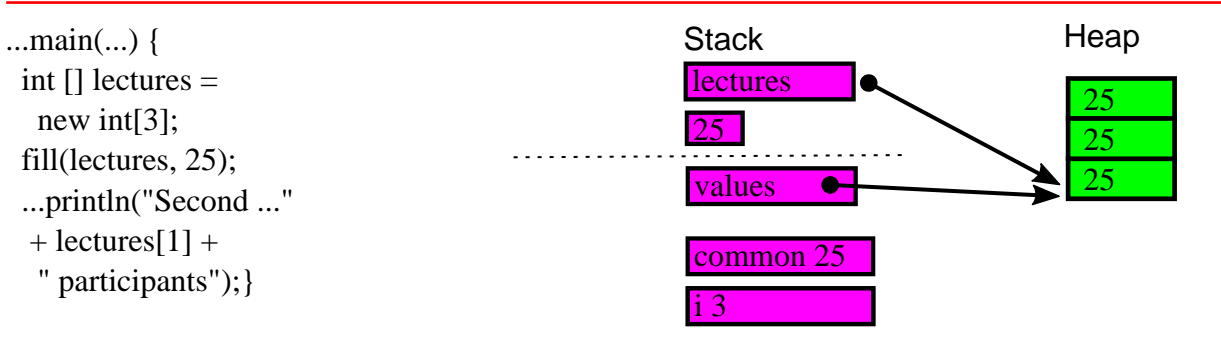

Loop termination, return to main(...)

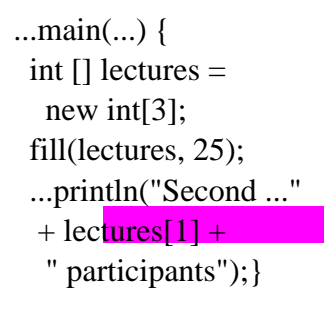

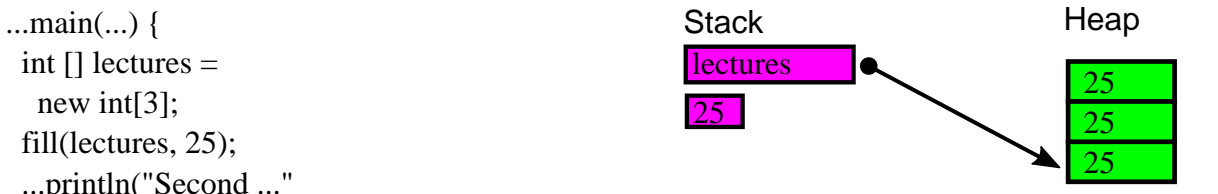

..fill(final int[] values, final int common) { for (int  $i = 0$ ;  $i$  < values.length;  $i$ ++ $)$  { values $[i]$  = common; }}

Print second array element.

## Value and reference types

*// Value type* **final boolean** values[] = **new boolean**[]{true, true, false, true};

*// Reference type*

**final** String shapes[] = **new** String[]{*"Triangle"*, *"Circle"*};

Same result:

```
final boolean values[] = {true, true, false, true};
```

```
final String shapes[] = {"Triangle", "Circle"};
```
# Related exercises

Exercise 148: Reconsidering System.out.format().

# [Arrays](https://docs.oracle.com/en/java/javase/21/docs/api/java.base/java/util/Arrays.html).[toString\(...\)](https://docs.oracle.com/en/java/javase/21/docs/api/java.base/java/util/Arrays.html#toString(java.lang.Object%5B%5D)) and [Arrays](https://docs.oracle.com/en/java/javase/21/docs/api/java.base/java/util/Arrays.html).[sort\(...\)](https://docs.oracle.com/en/java/javase/21/docs/api/java.base/java/util/Arrays.html#sort(java.lang.Object%5B%5D))

**final** String[] names = {*"Eve"*, *"Aaron"*, *"Paul"*, *"Mandy"*};

System.out.println(" toString: " + Arrays.toString(names));

Arrays.sort(names);

System.out.println("sort|toString: " + Arrays.toString(names));

Result:

 toString: [Eve, Aaron, Paul, Mandy] sort|toString: [Aaron, Eve, Mandy, Paul]
### [Arrays](https://docs.oracle.com/en/java/javase/21/docs/api/java.base/java/util/Arrays.html).[binarySearch\(...\)](https://docs.oracle.com/en/java/javase/21/docs/api/java.base/java/util/Arrays.html#binarySearch(java.lang.Object%5B%5D,java.lang.Object))

**final** String[] names = {*"Aaron"*, *"Eve"*, *"Mandy"*, *"Paul"*};

```
// Precondition: Array must be ordered!
...println("sort|find(Mand): " + Arrays.binarySearch(names, "Mand"));
...println("sort|find(Mandy): " + Arrays.binarySearch(names, "Mandy"));
...println("sort|find(Mandyer): " + Arrays.binarySearch(names, "Mandyer"));
```
Result:

```
sort|find(Mand): -3
sort|find(Mandy): 2
sort|find(Mandyer): -4
```
### Related exercises

Exercise 149: Understanding search results

# [Arrays](https://docs.oracle.com/en/java/javase/21/docs/api/java.base/java/util/Arrays.html).[fill\(...\)](https://docs.oracle.com/en/java/javase/21/docs/api/java.base/java/util/Arrays.html#fill(java.lang.Object%5B%5D,int,int,java.lang.Object))

```
final String[] names = 
   {"Eve", "Aaron", "Paul", "Mandy"};
```

```
System.out.println("toString: " +
   Arrays.toString(names));
```

```
Arrays.fill(names, "N.N");
```

```
System.out.println("toString: " + 
     Arrays.toString(names));
```
toString: [Eve, Aaron, Paul, Mandy] toString: [N.N, N.N, N.N, N.N]

### [Arrays](https://docs.oracle.com/en/java/javase/21/docs/api/java.base/java/util/Arrays.html).[copyOfRange\(...\)](https://docs.oracle.com/en/java/javase/21/docs/api/java.base/java/util/Arrays.html#copyOfRange(T%5B%5D,int,int))

final String[] names =  ${^{\circ}}$  Eve", "Aaron", "Paul", "Mandy"};

final String[] lastTwoNames = Arrays.**copyOfRange(names, 2, 6)**;

System.out.println("toString: " + Arrays.toString(lastTwoNames));

Result:

toString: [Paul, Mandy, **null**, **null**]

## [Arrays](https://docs.oracle.com/en/java/javase/21/docs/api/java.base/java/util/Arrays.html).[equals\(...\)](https://docs.oracle.com/en/java/javase/21/docs/api/java.base/java/util/Arrays.html#equals(java.lang.Object%5B%5D,java.lang.Object%5B%5D))

**final** String[]

```
 l1 = {new String("Eve"), new String("Aaron"), 
       new String("Paul"), new String("Mandy")},
```

```
 l2 = {new String("Eve"), new String("Aaron"), 
       new String("Paul"), new String("Mandy")},
```

```
 l3 = {new String("Eve"), new String("Aaron"), 
       new String("Paul"), new String("Mobile")};
```

```
System.out.println("l1.equals(l2):" + Arrays.equals(l1, l2));
System.out.println("l1.equals(l3):" + Arrays.equals(l1, l3));
```
Result:

l1.equals(l2):true l1.equals(l3):false

#### Lack of extendability

final String[] member = {"Eve", "John", "Peter", "Jill"};

final String newCourseMember = "Ernest";

**member.length = 5**; // Error: Size unchangeable

member[4] = newCourseMember;

#### Extending an array

```
public static void main(String[] args) {
❶ String[] member = {"Eve", "John", "Peter", "Jill"};
  final String newMember = "Ernest";
  member ❷= append(member, newMember);
}
static String[] append (final String[] values, final String newValue) {
   final String[] copy = ❸ new String[values.length + 1];
  for (int i = 0; i < values.length; i++) { \odotcopy[i] = values[i]; \Theta }
  copy[copy.length - 1] = newValue; \circledcirc return copy;
}
```
#### Extension result

final String[] member = {"Eve", "John", "Peter", "Jill"}; System.out.println("Original array: " + Arrays.toString(member)); final String **newMember** = "**Ernest**"; member = append(member, **newMember**); System.out.println("Extended array: " + Arrays.toString(member));

Original array: [Eve, John, Peter, Jill] Extended array: [Eve, John, Peter, Jill, **Ernest**]

### Using [Arrays.copyOf\(\)](https://docs.oracle.com/en/java/javase/21/docs/api/java.base/java/util/Arrays.html#copyOf(int%5B%5D,int))

```
public static void main(String[] args) {
    final int [] start = \{1, 7, -4\},
    added = append(start, 77);System.out.println("added: " + Arrays.toString(added));
   }
static public int[] append(final int[] values, final int newValue) {
   final int[] result = Arrays.copyOf(values, values.length + 1);
   result[values.length] = newValue;
   return result;}
```
Result:

added: [1, 7, -4, 77]

#### Related exercises

Exercise 150: Implementing append directly Exercise 151: Purge duplicates Exercise 152: A container of fixed capacity holding integer values Exercise 153: Allow for variable capacity holding integer values

## public static void main(String[] args)

```
package myapp;
public class Cmd {
  public static void main(String[] args) {
   for (int i = 0; i < args.length; i++) {
     System.out.println("Parameter " + (i + 1) + ": " + args[i]);
 }
 }
}
java myapp.Cmd 21 334 -13
Parameter 1: 21
Parameter 2: 334
Parameter 3: -13
```
### Intellij IDEA run configuration

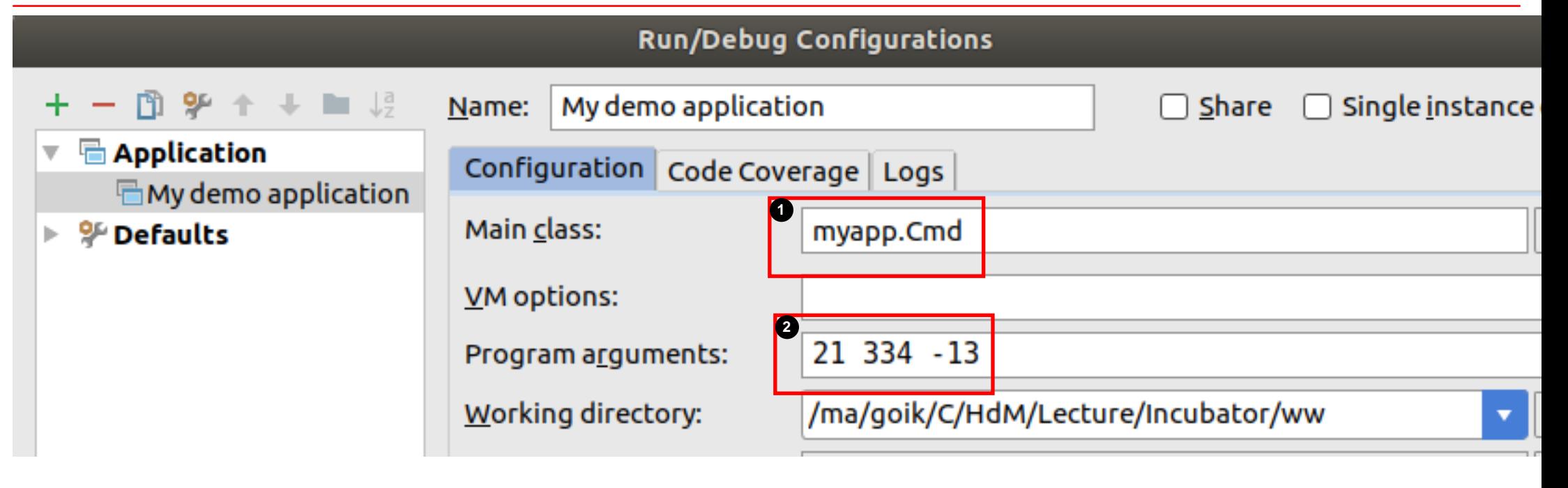

### Intellij IDEA run configuration

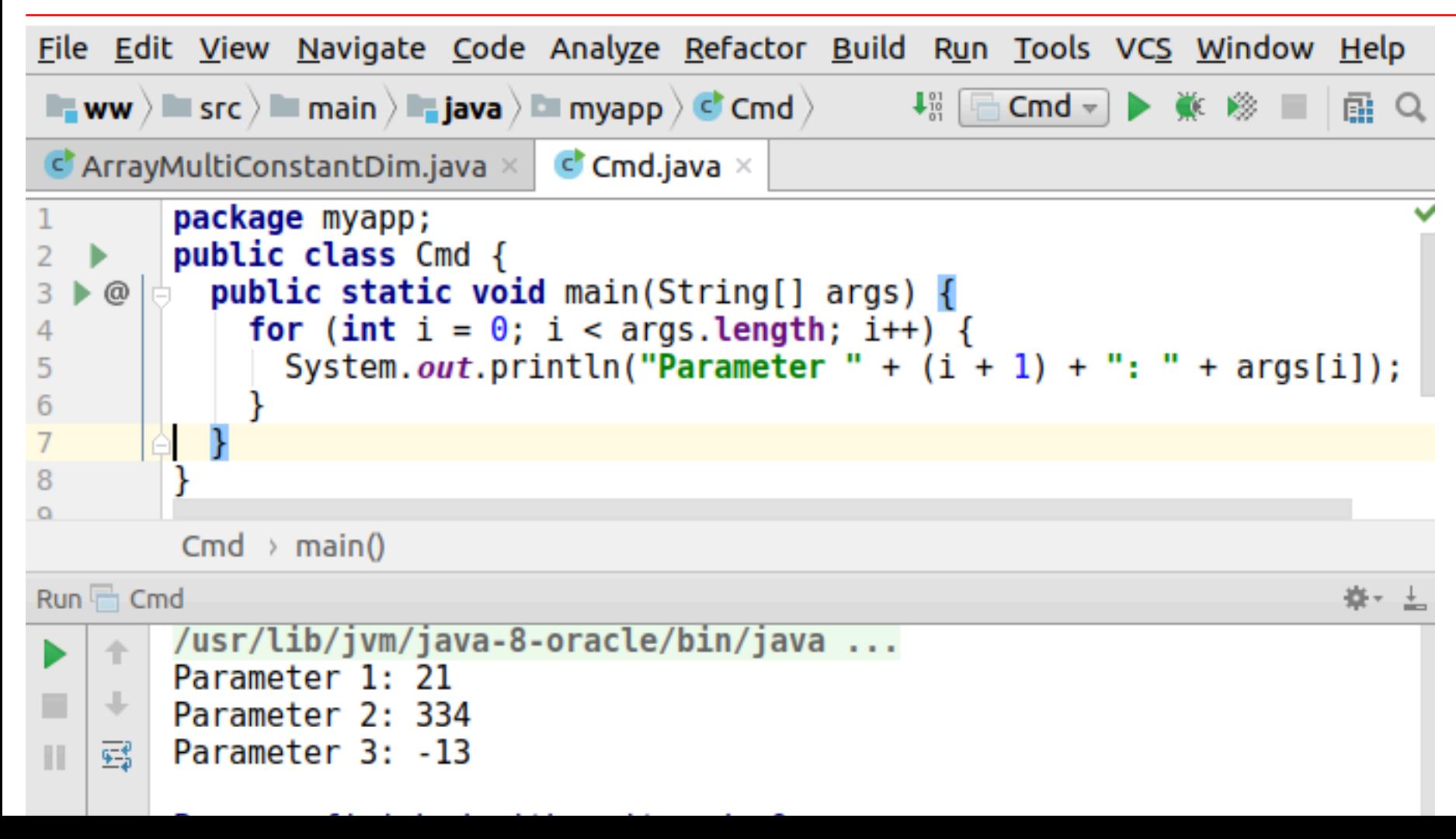

## Creating executable jar

```
<artifactId>maven-shade-plugin</artifactId>
...
<transformer ...>
   <manifestEntries>
     <Main-Class>myapp.Cmd</Main-Class>
   </manifestEntries>...
```

```
mvn package ...
java -jar target/ww-1.0-SNAPSHOT.jar 21 334 -13
Parameter 1: 21
Parameter 2: 334
Parameter 3: -13
```
unzip ww-1.0-SNAPSHOT.jar cat tmp/META-INF/MANIFEST.MF

```
...
```

```
Created-By: Apache Maven 3.5.0
Build-Jdk: 1.8.0_151
Main-Class: myapp.Cmd
```
#### Related exercises

Exercise 154: Reading console input Exercise 155: Prettifying output representation

### Two-dimensional arrays

```
final int[] matrix = new int[2][3];
for (int row = \theta; row < 2; row++) {
 for (int col = \theta; col < 3; col++) {
   matrix[row][col] = col + row; }
}
for (int row = \theta; row < 2; row++) {
 System.out.println(Arrays.toString(matrix[row]));
}
```
### Behind the scenes

**final int**[][] matrix = **new int**[2][]; *// Array containing two int arrays*  $\text{matrix[0]} = \text{new int}[3];$  // first int array  $\text{matrix}[1] = \text{new int}[3];$  // second int array

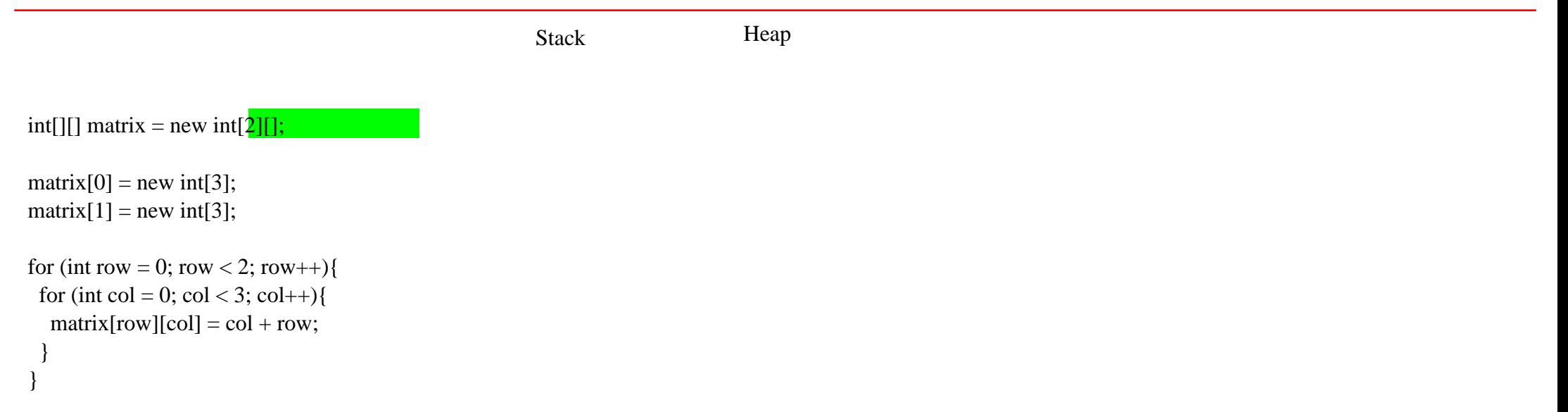

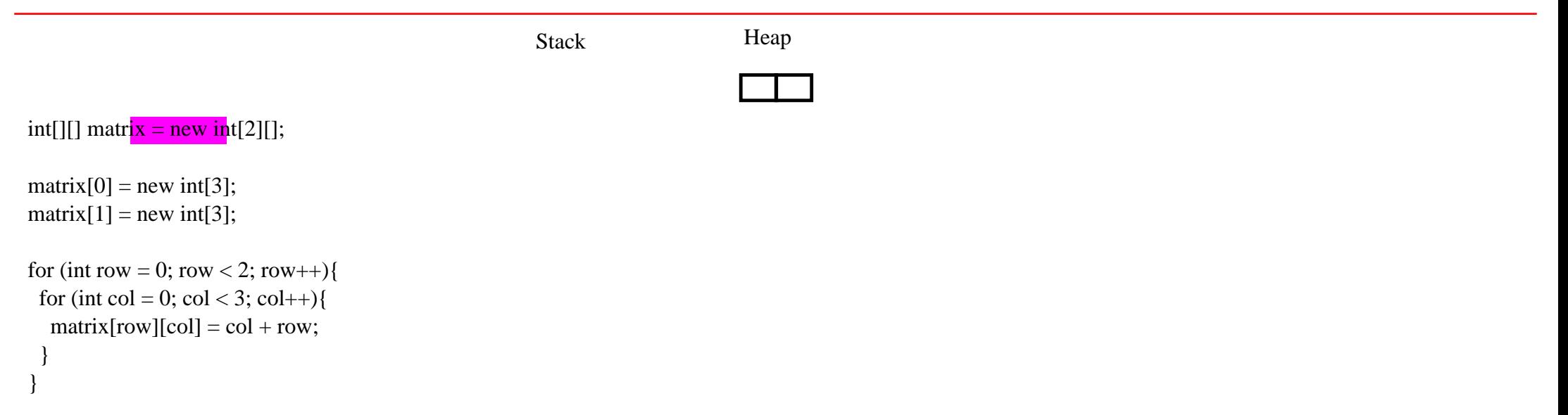

}

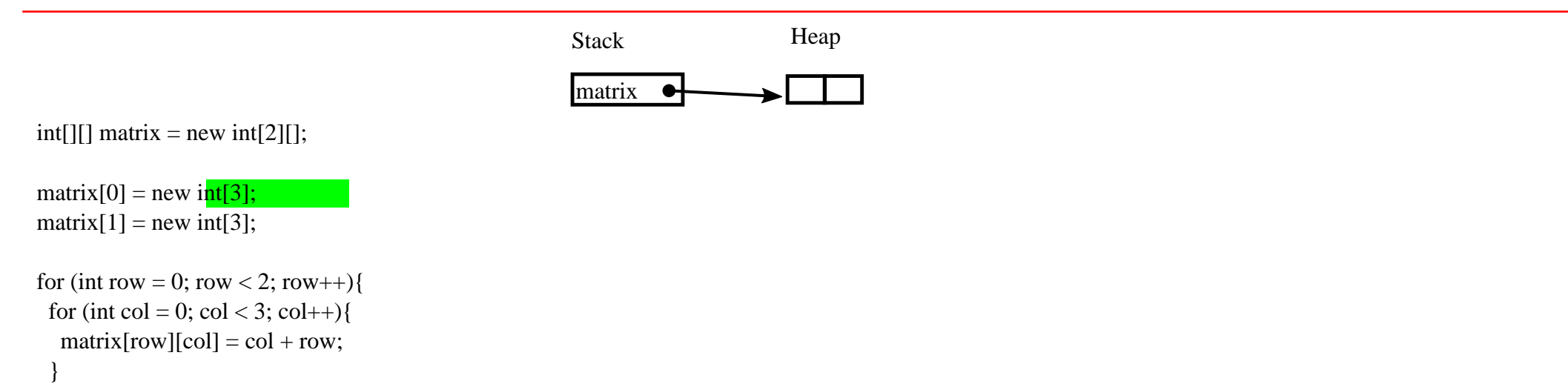

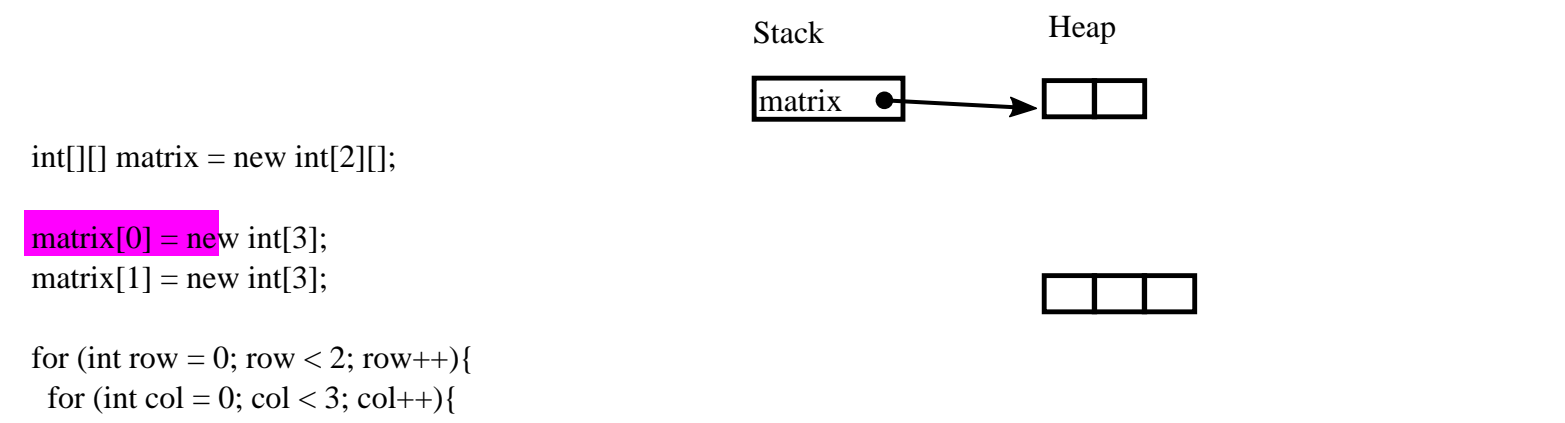

```
matrix[row][col] = col + row;
```
}

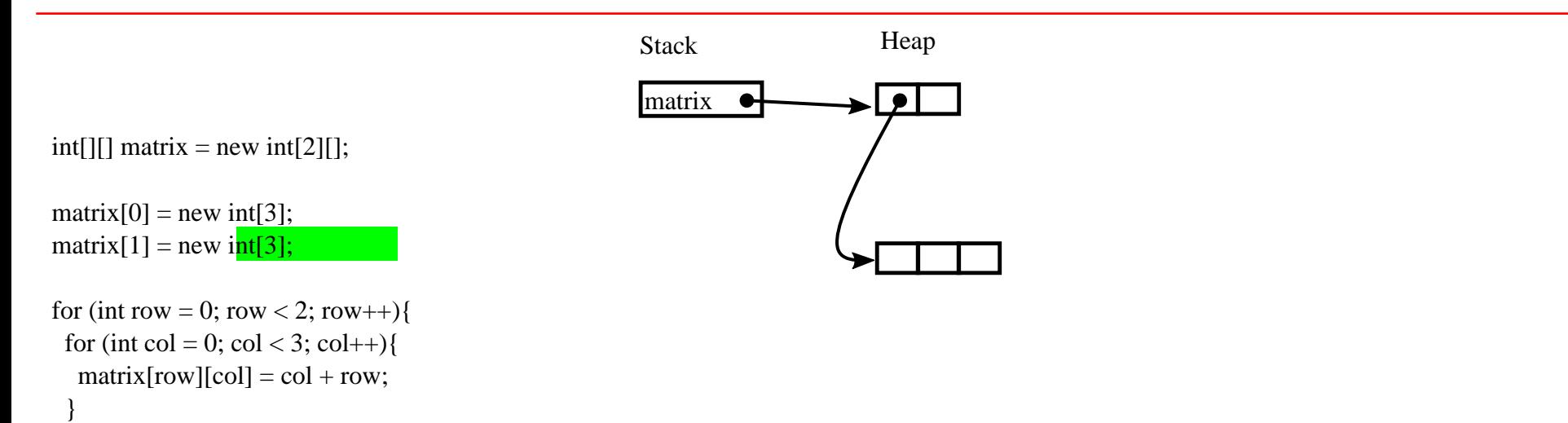

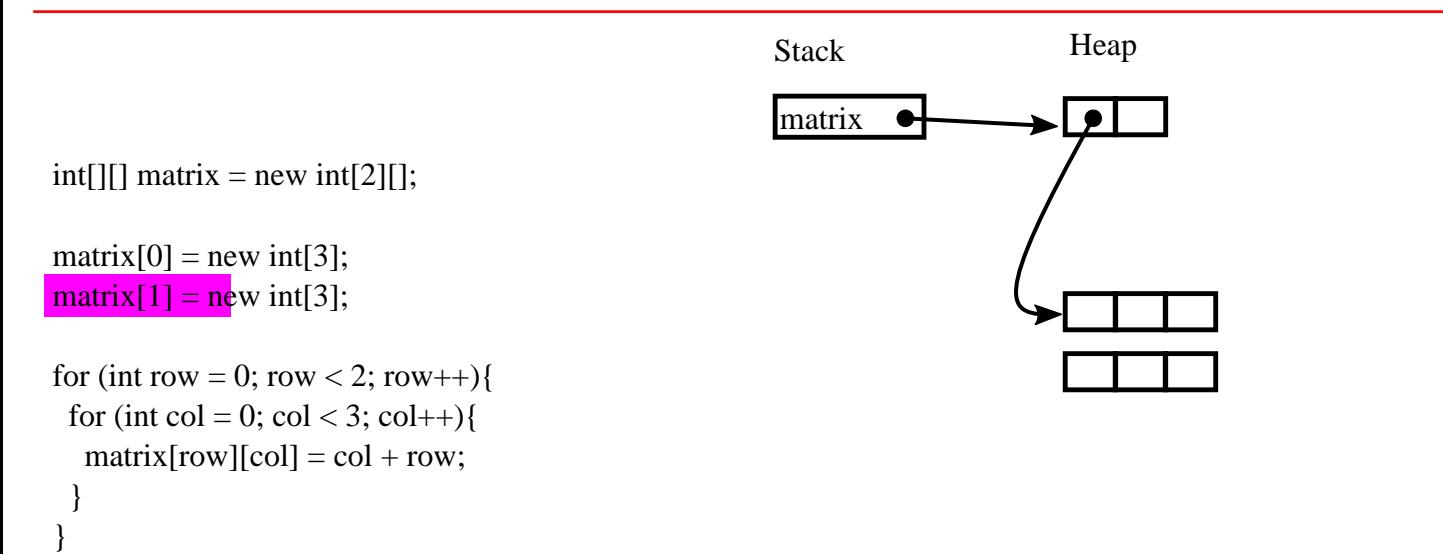

}

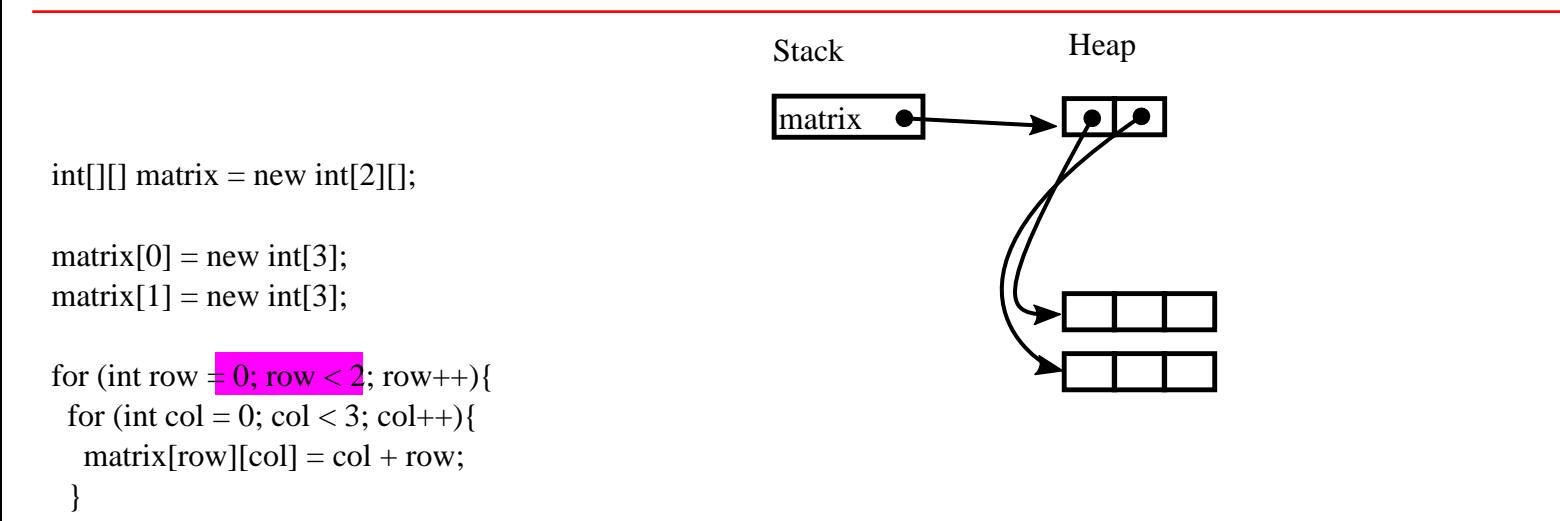

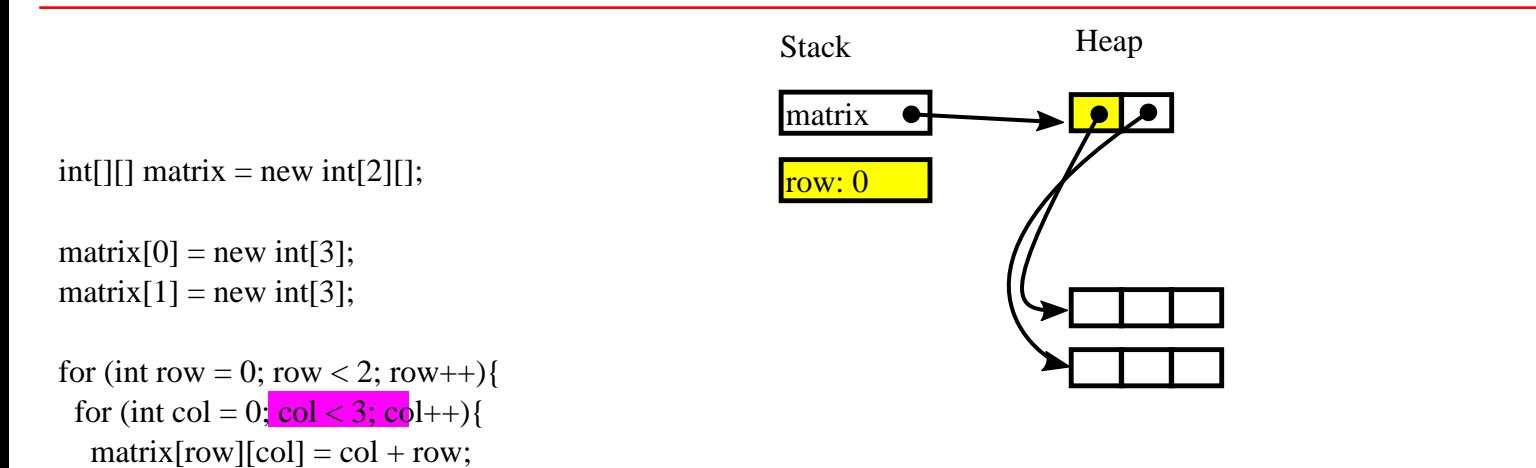

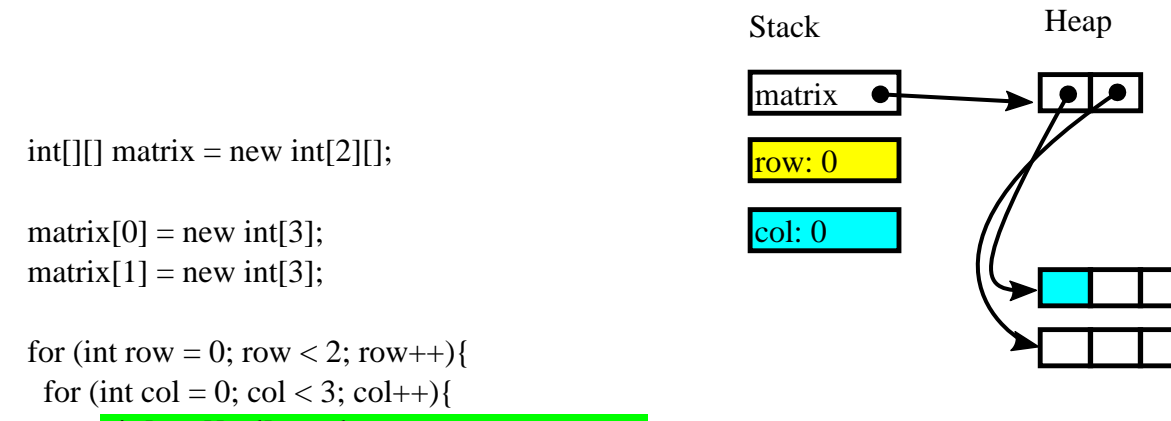

 $\text{max}[\text{row}][\text{col}] = \text{col} + \text{row};$ 

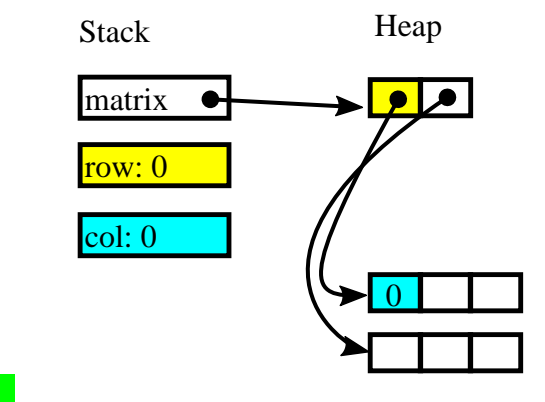

int[][] matrix = new int[2][];

 $matrix[0] = new int[3];$  $matrix[1] = new int[3];$ 

 } }

for (int row = 0; row < 2; row++){ for (int col = 0; col < 3; col + +){  $matrix[row][col] = col + row;$ 

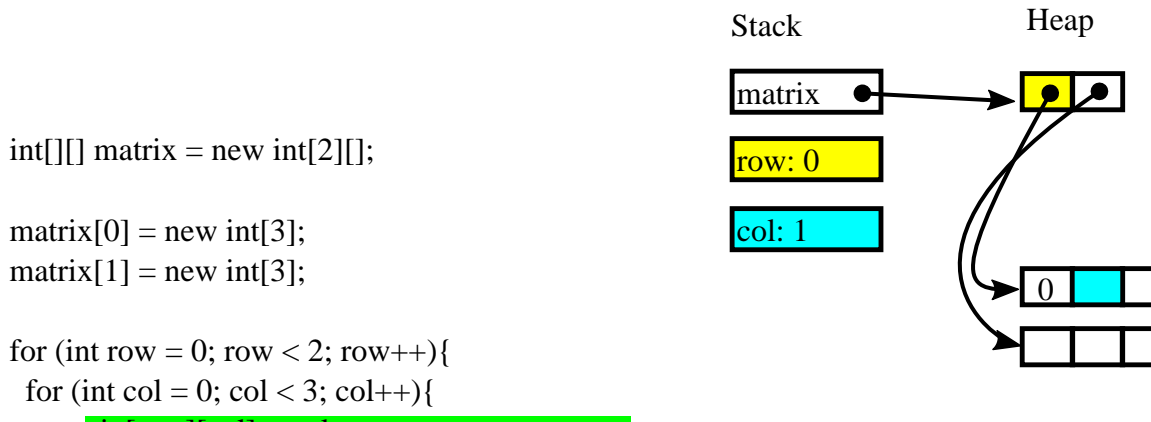

```
\text{max}[\text{row}][\text{col}] = \text{col} + \text{row};
```
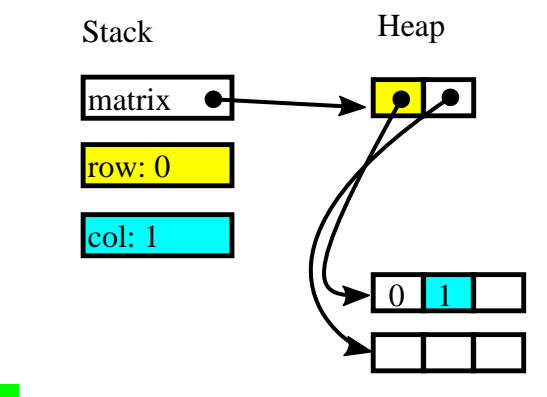

int[][] matrix = new int[2][];

 $matrix[0] = new int[3];$  $matrix[1] = new int[3];$ 

}

```
for (int row = 0; row < 2; row++){
 for (int col = 0; col < 3; col + +){
  matrix[row][col] = col + row; }
```
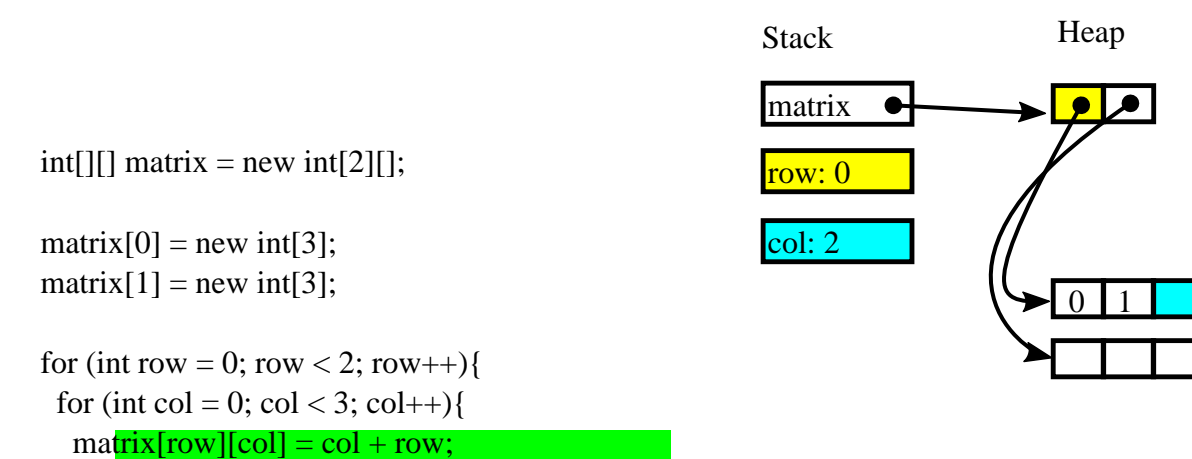

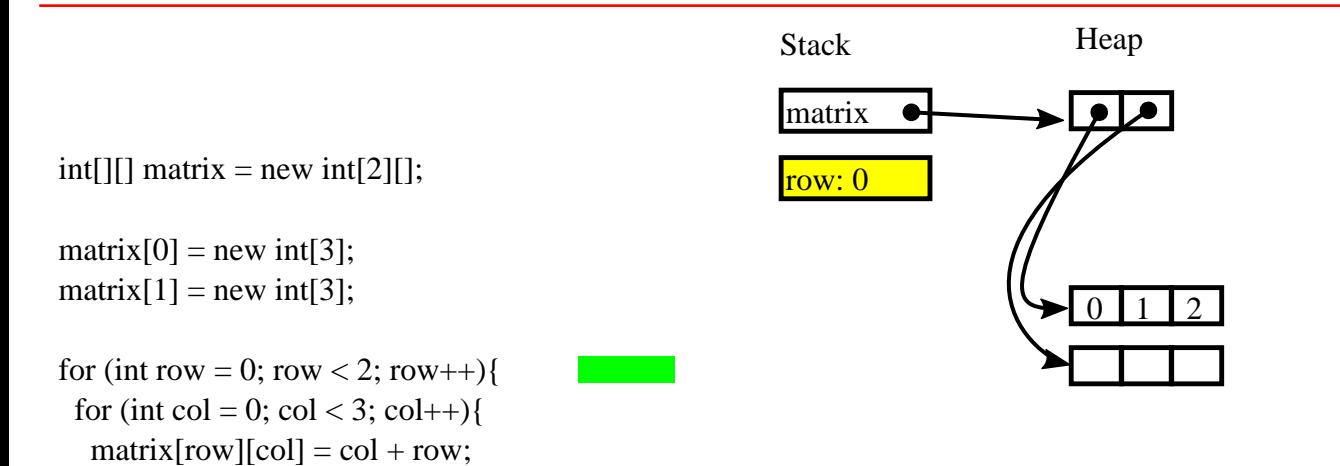

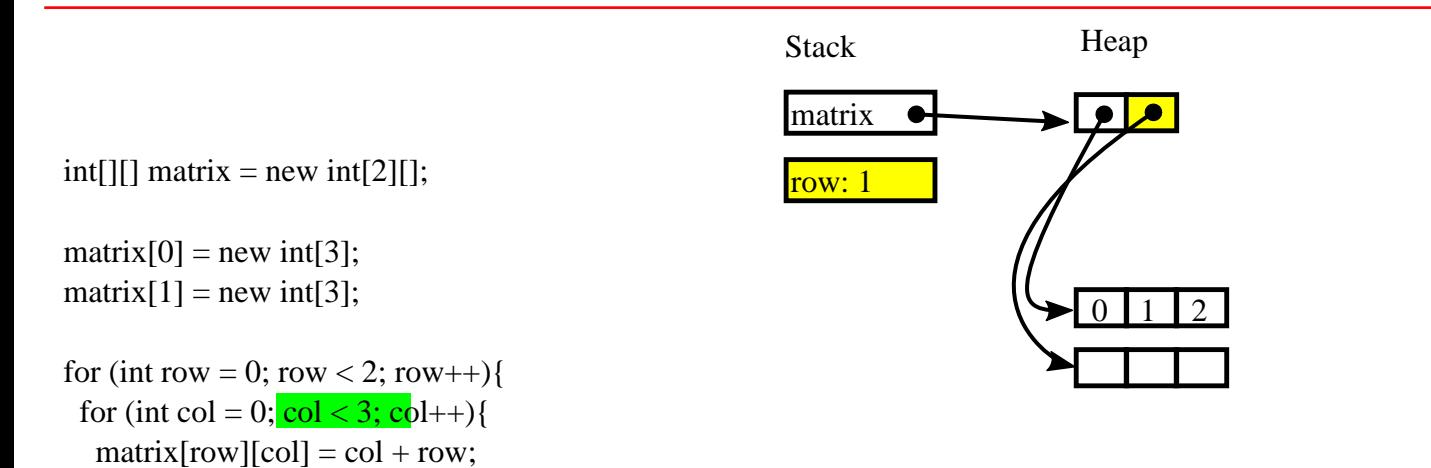

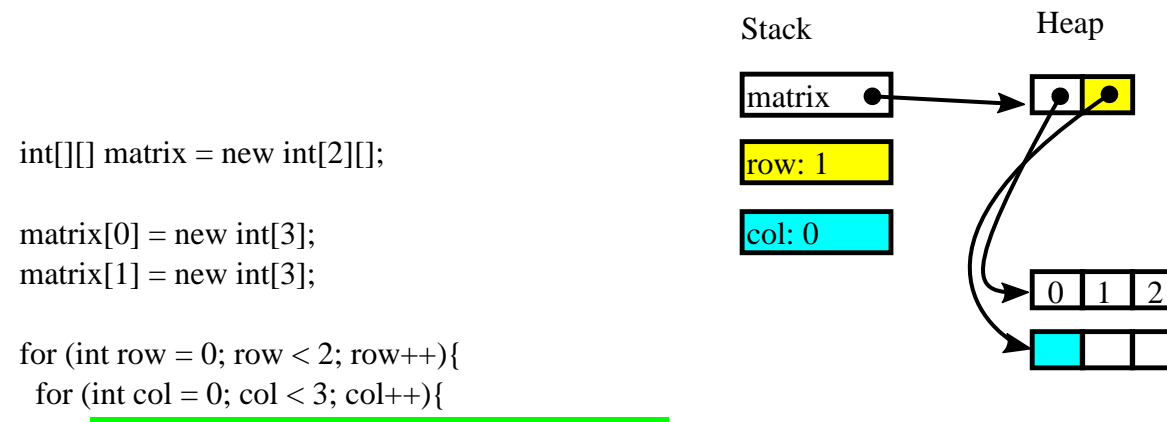

```
\text{max}[\text{row}][\text{col}] = \text{col} + \text{row};
```
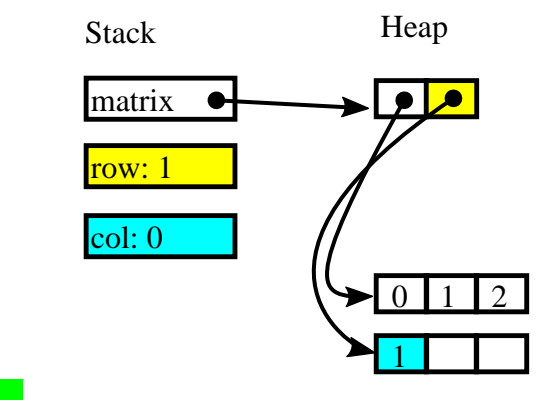

int[][] matrix = new int[2][];

 $matrix[0] = new int[3];$  $matrix[1] = new int[3];$ 

 } }

for (int row = 0; row < 2; row++){ for (int col = 0; col < 3; col + +){  $matrix[row][col] = col + row;$ 

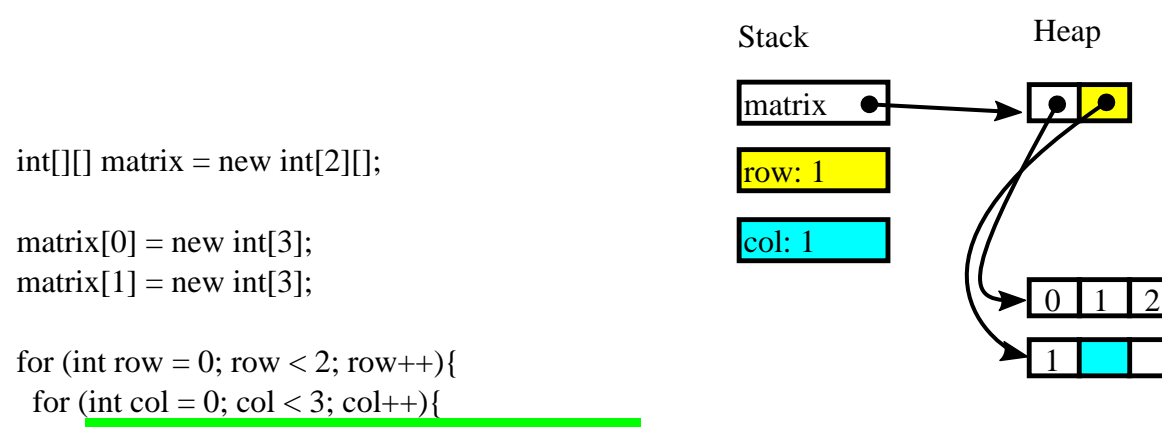

 $\text{max}[\text{row}][\text{col}] = \text{col} + \text{row};$ 

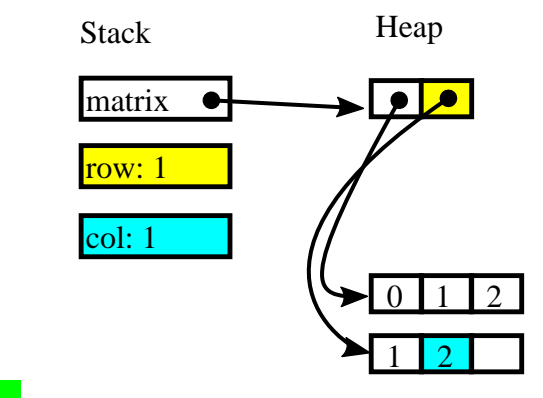

int[][] matrix = new int[2][];

 $matrix[0] = new int[3];$  $matrix[1] = new int[3];$ 

}

```
for (int row = 0; row < 2; row++){
 for (int col = 0; col < 3; col + +){
  matrix[row][col] = col + row; }
```
# Memory allocation

 } }

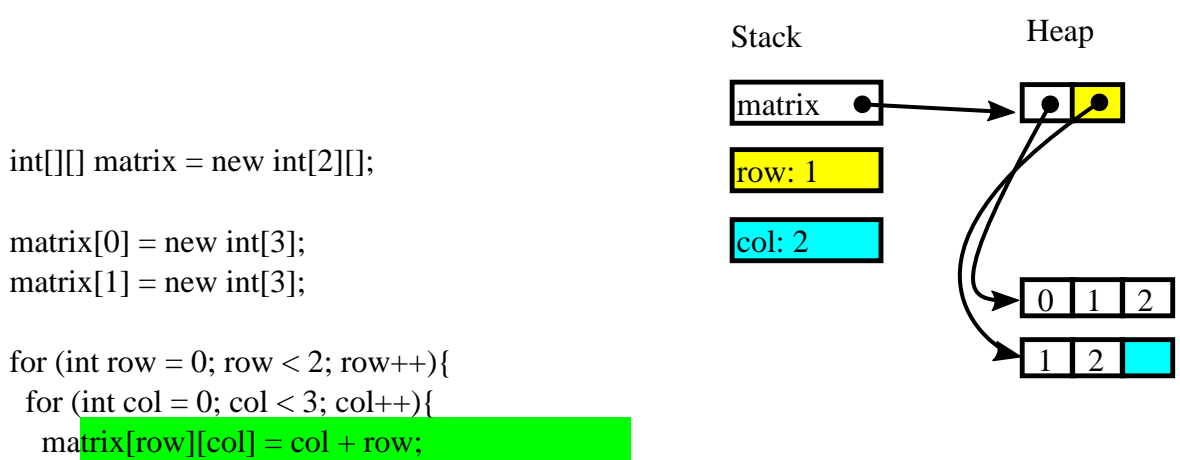

# Memory allocation

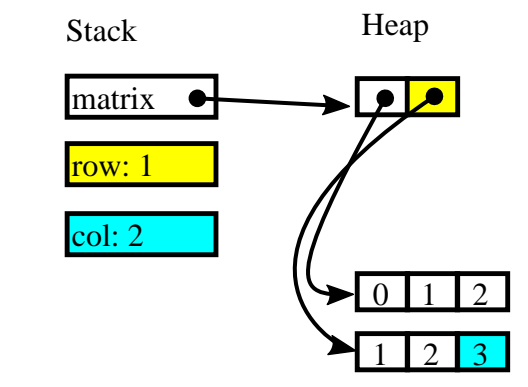

int[][] matrix = new int[2][];

```
matrix[0] = new int[3];matrix[1] = new int[3];
```
}

```
for (int row = 0; row < 2; row++){
 for (int col = 0; col < 3; col++){
  matrix[row][col] = col + row; }
```
#### Related exercises

Exercise 156: 2-dimensional arrays and . length

### Static array initialization

```
final int[][] matrix = new int[][] {0, 1, 2},
 {1, 2, 3}
};
```
### Static array initialization, variable lengths

```
final String[][] groups = new String[][] {
   {"Jill", "Tom"},
   {"Jane", "Smith", "Joe"},
   {"Jeff"}
};
for (int row = \theta; row < groups.length; row++) {
  System.out.println(Arrays.toString(groups[row]));
                                                           [Jill, Tom]
                                                           [Jane, Smith, Joe]
                                                           [Jeff]
```
}

#### Related exercises

Exercise 157: External array and string exercises Exercise 158: Tic-tac-toe using a two-dimensional array Exercise 159: Changing the game's internal representation Exercise 160: Tic-tac-toe, Computer vs. human Exercise 161: Adding support to retrieve statistical data. Exercise 162: Testing an implementation Exercise 163: Improving prime number calculation performance Exercise 164: Calculating the median Exercise 165: A simple character based plotting application